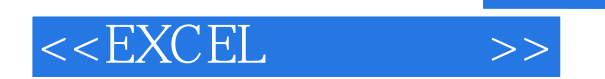

 $<<$ EXCEL  $>>$ 

- 13 ISBN 9787500684787
- 10 ISBN 7500684789

出版时间:2009-3

页数:402

PDF

更多资源请访问:http://www.tushu007.com

, tushu007.com

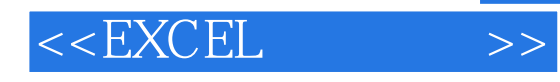

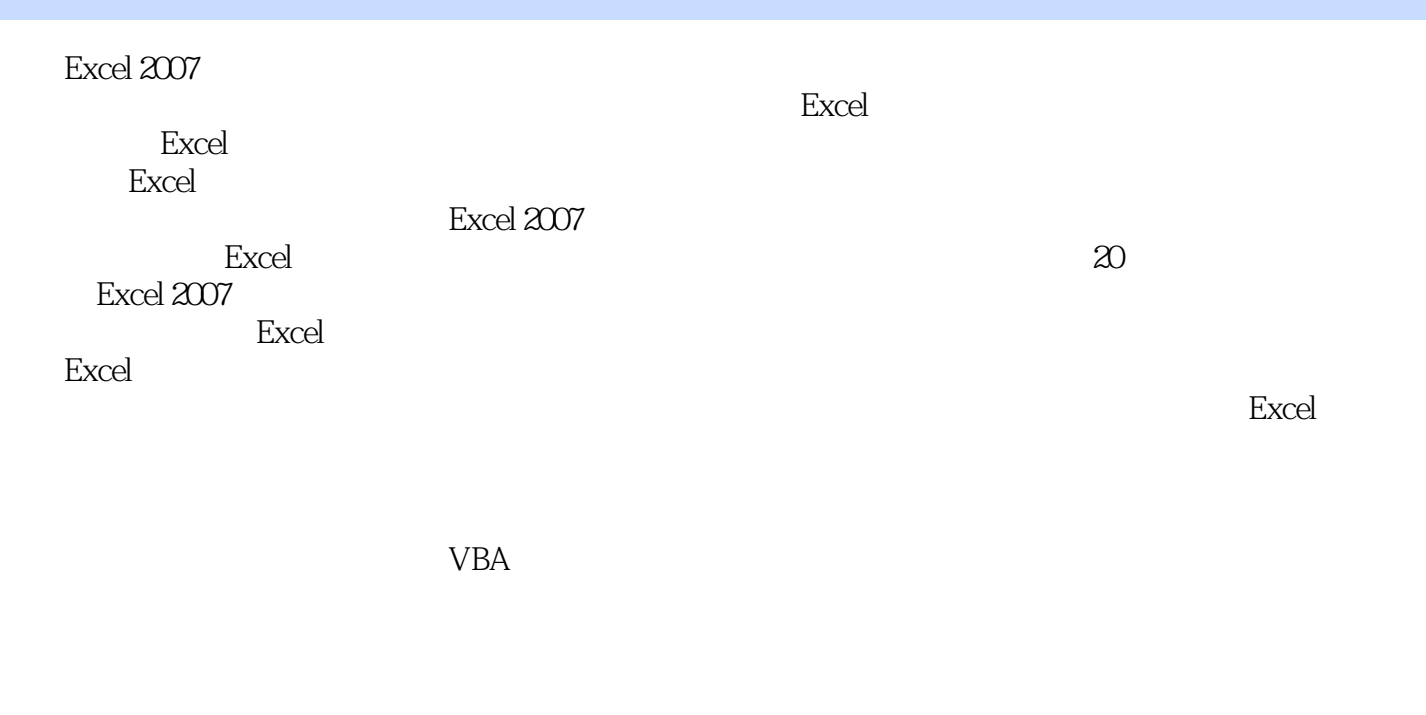

excel excel

 $Excel$  Excel

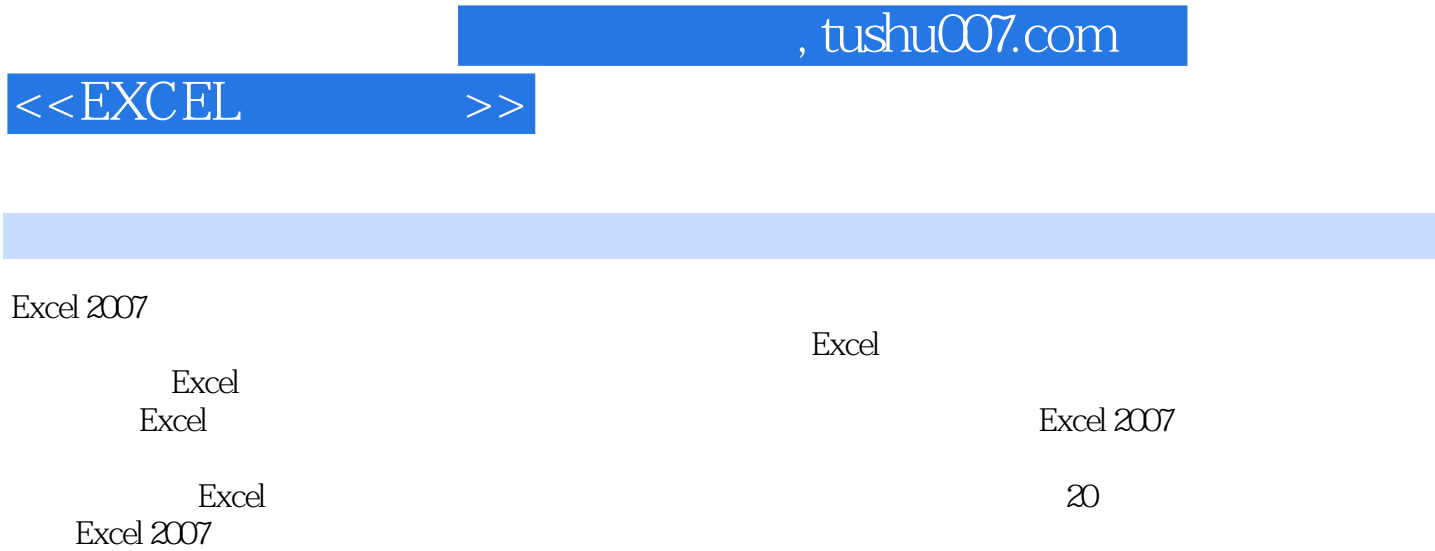

## $,$  tushu007.com

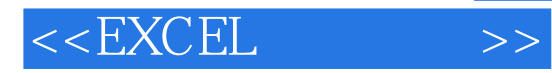

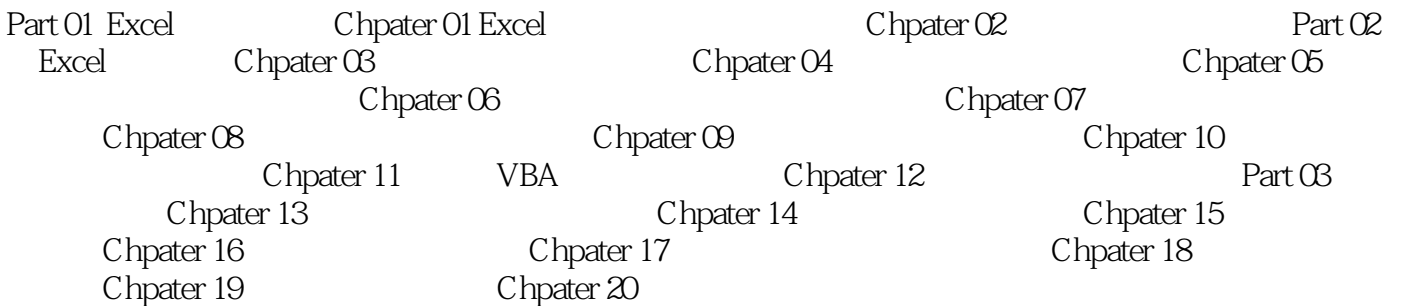

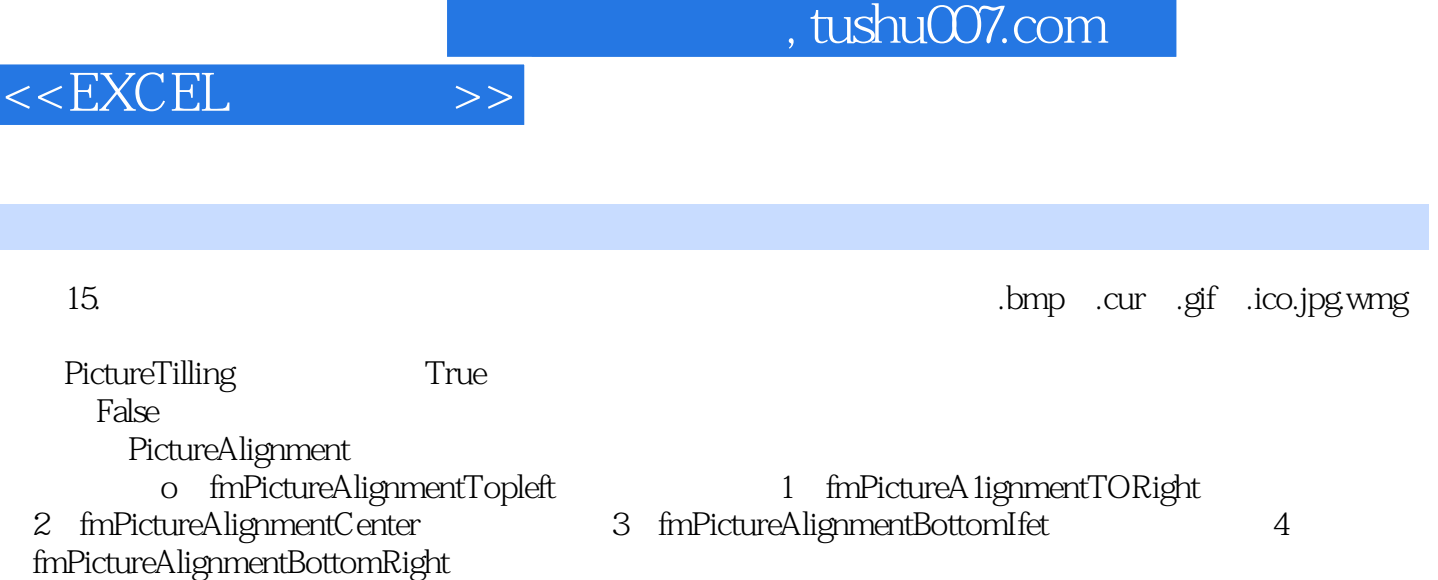

 $VBA$ 

## $11.33$

 $VBA$ 

 $\sim$  1

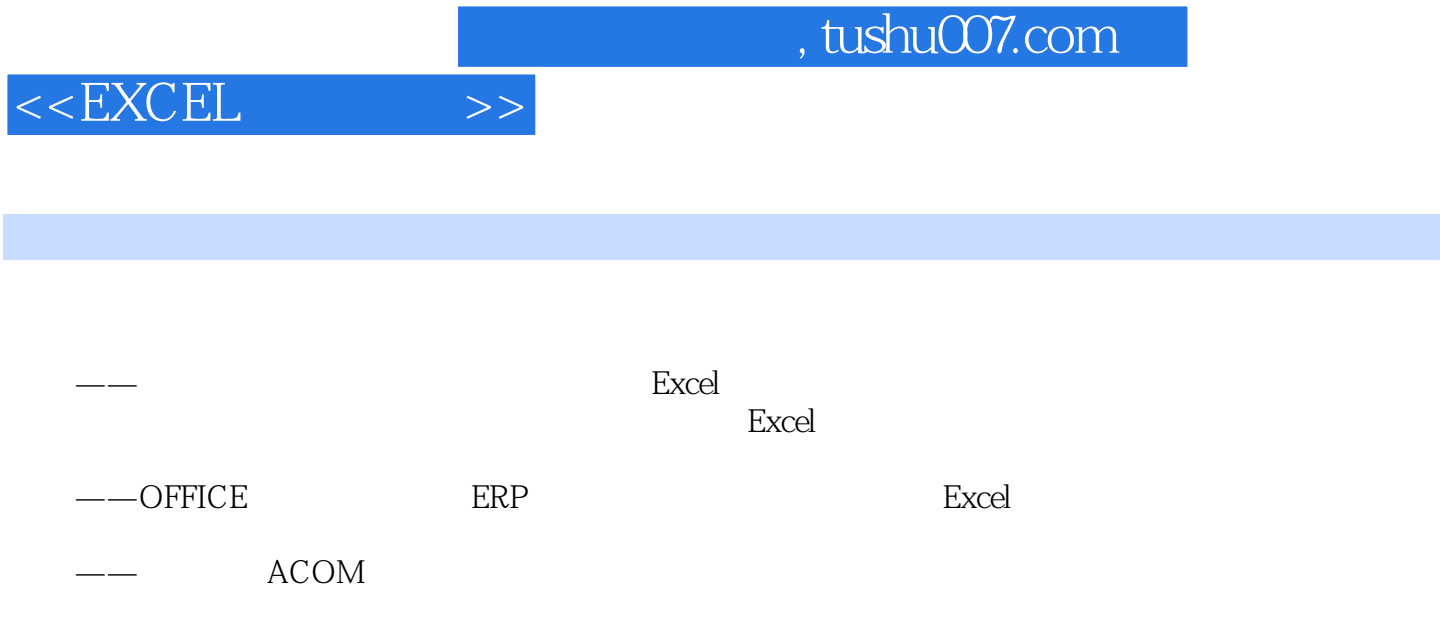

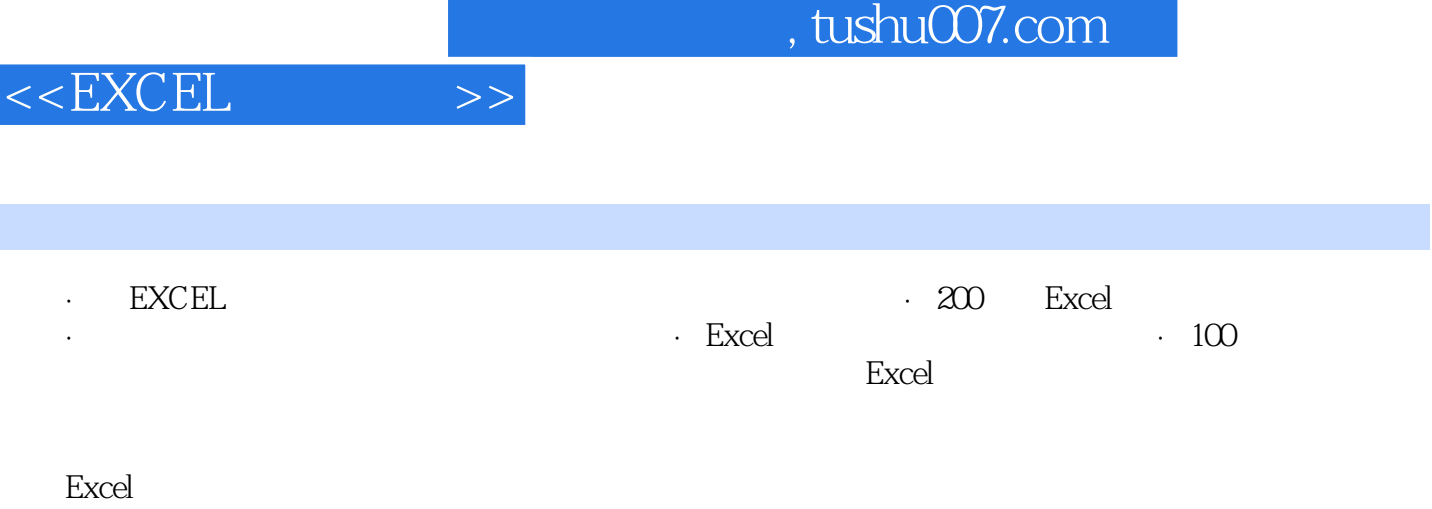

 $\,$  Excel

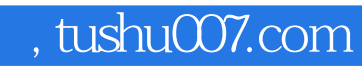

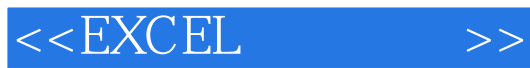

本站所提供下载的PDF图书仅提供预览和简介,请支持正版图书。

更多资源请访问:http://www.tushu007.com